## **COTK PRODUCTION CHECKLIST**

**Team Leader: Connor Position: Lighting**

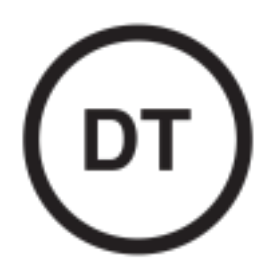

**Please arrive on campus one hour prior to the beginning of rehearsal.**

- **● Startup Checklist**
	- Turn on Lighting Mac Mini (power button is on back right of computer)
	- Computer Passcode: 12345
	- Open up the "Vista" app (should open automatically)
	- Make sure the "Sunday Morning" cuelist is open.
		- Press "Edit" on the bottom
		- Search "Sunday Morning"
		- Click "Sunday Morning"
	- Go through the cues and make sure there are no issues or errors. (Glitches, unwanted Effects/movement, etc)
	- Have haze running for rehearsal at 6:50am
- **● Before Service**
	- Attend production meeting in green room at 7:45
	- Be in position 15 minutes prior to service start.
	- Have haze running 8 minutes prior to service start time.
- **● During Service**
	- Turn the haze off at the beginning of the last song.
	- Make sure to go to the "Band Up" cue when the band is on stage during the message.
- **● After Service**
	- 10 minutes after the end of service, cycle the console back to the "Pre-Service" cue. (Press the GO button until you are back at the beginning of the cuelist.)
	- Have haze running 8 minutes prior to the next service start.

## **● After All Services/Teardown**

- Begin teardown 15 minutes after the last service.
- Quit the "Vista" Application (Press "Vista" in the top left corner and press quit. Save the cuelist if it asks you.
- Shut down the computer (Press the Apple logo in the top left corner and press shut down)
- You're done! Thank you for serving this Sunday. Have an amazing week!